## kwm kwm

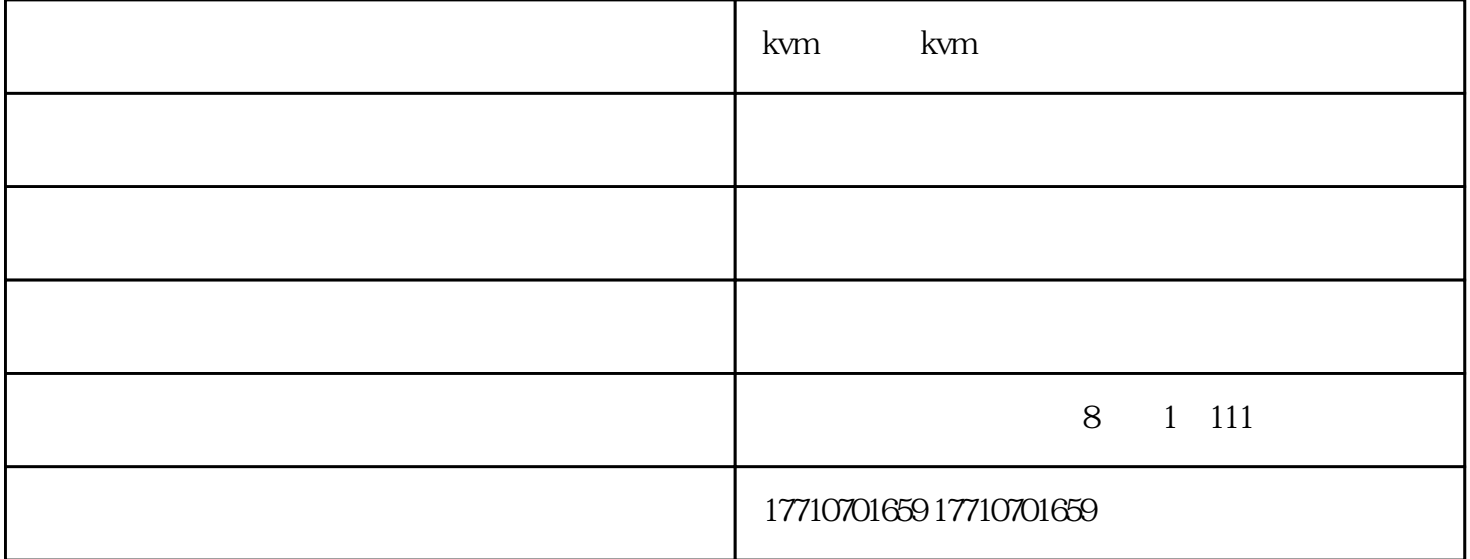

KVM

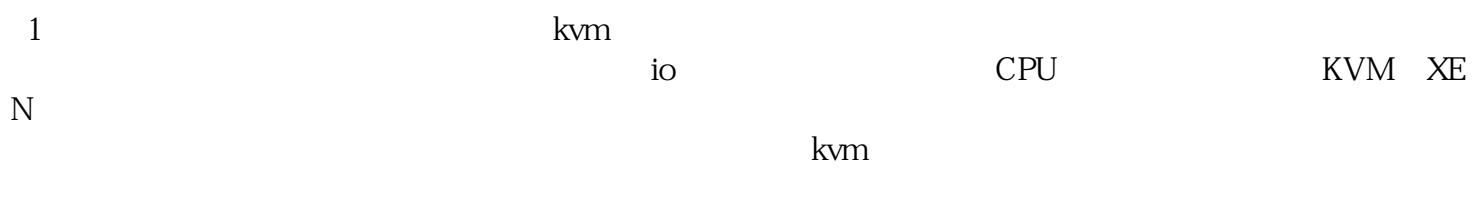

 $2$  KVM  $\,$ 

KVM

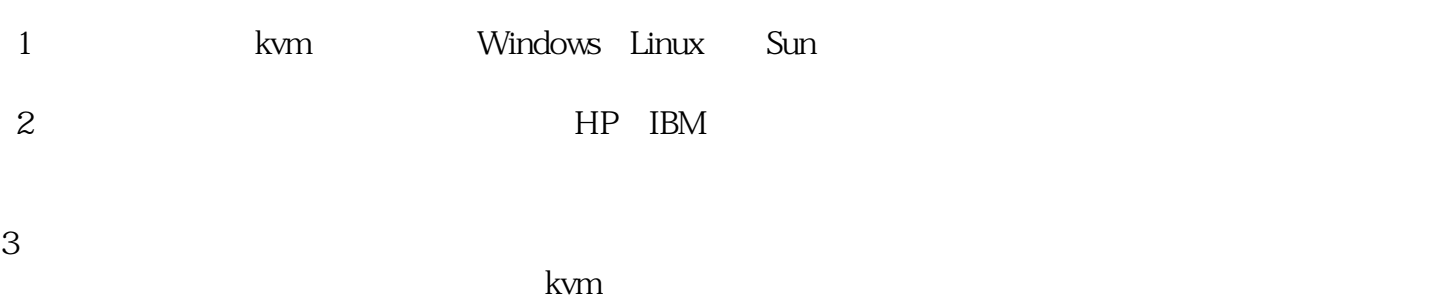

## USB KVM

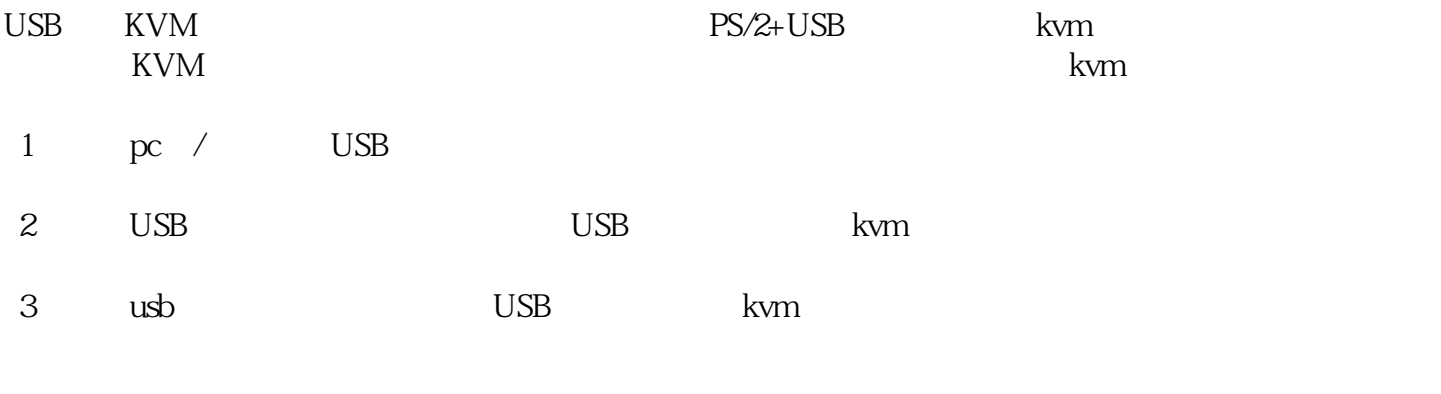

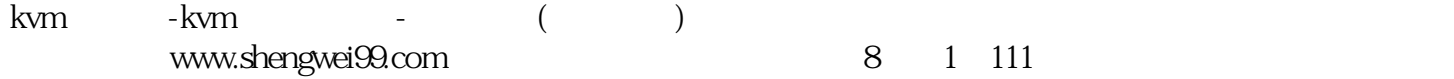

www.rcswgx.com